## **Frühlingsbilder in Reihen ergänzen**

## **Zeichne jetzt die fehlenden Bilder**

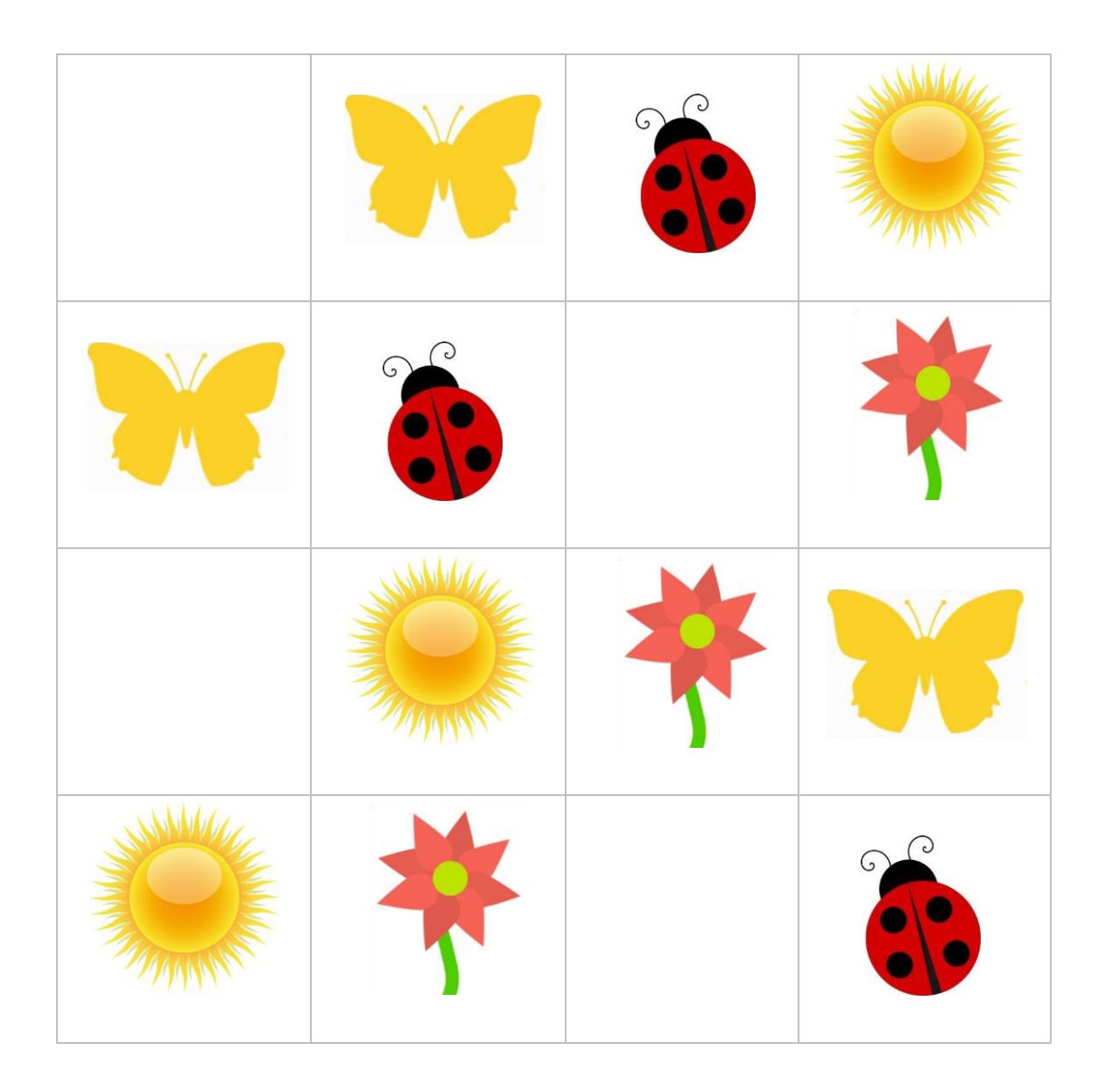